### **¿Qué es la censura en Internet?**

La censura en Internet es la supresión o **control intenciona**l de lo que se puede acceder, publicar o ver en Internet.

OONI mide la censura a nivel de red, que incluye el **bloqueo de sitios web y aplicaciones**.

#### **¿Por qué medir la censura en Internet?**

- Comprobar/confirmar informes **1**
- Descubrir controles de información **2**
- Transparencia y supervisión **3**
- Recopilar evidencias de controles de la información **4**

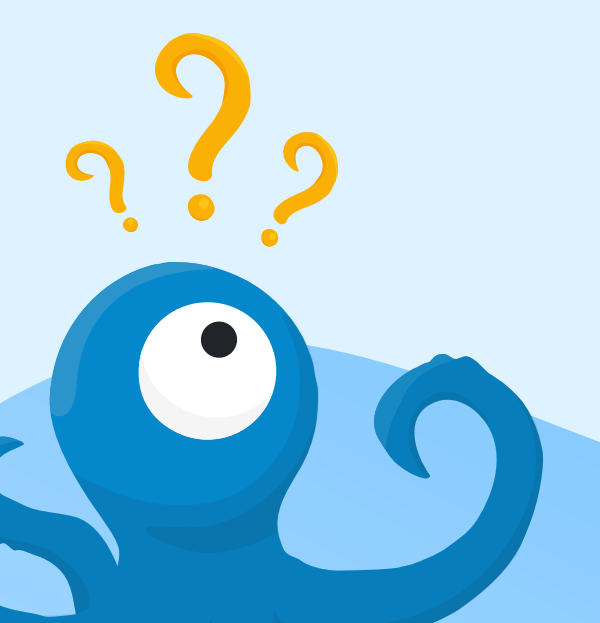

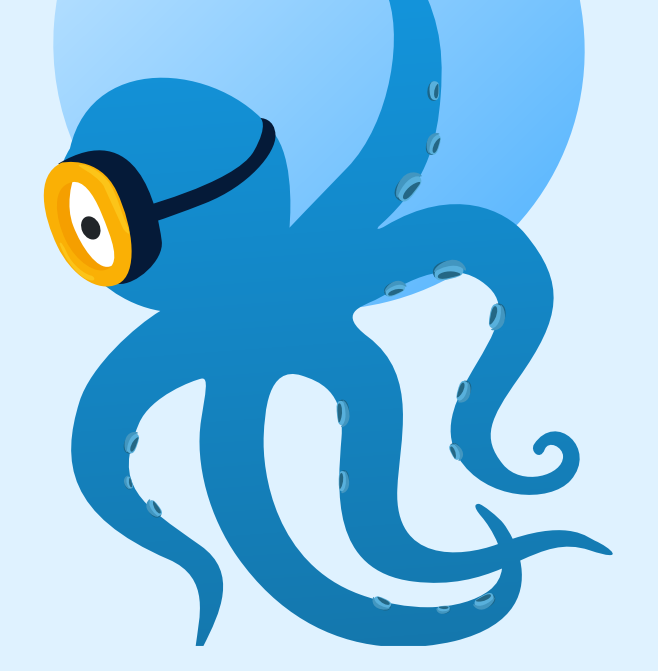

## **OONI**

Fundado en 2012, el Observatorio Abierto de Interferencias en la Red (OONI, por sus siglas en inglés) es un proyecto de software libre sin ánimo de lucro que documenta la censura en Internet alrededor del mundo.

Conoce más sobre OONI: ooni.org

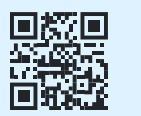

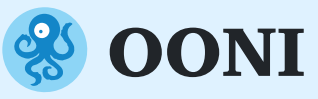

# **Entendiendo la censura en Internet**

Explorando restricciones y control de acceso en la web

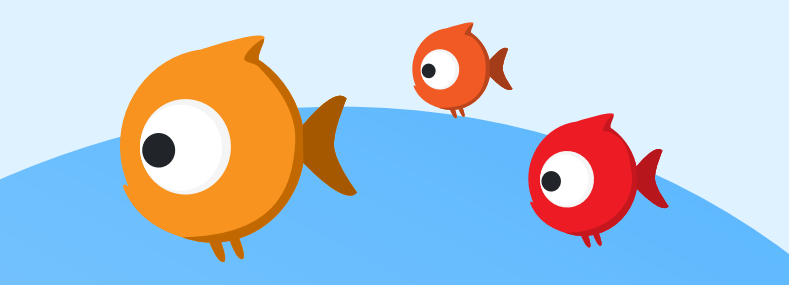

#### **¿Quién implementa la censura en Internet?**

Los proveedores de servicios de Internet (ISPs) pueden utilizar diversas técnicas de censura como la **manipulación de DNS, bloqueo de IP, filtrado SNI**, entre otras.

#### **"¿Cómo se implementa la censura en Internet?"**

**Los proveedores de servicios de Internet (ISP) bloquean el acceso a determinados sitios web y/o aplicaciones** basados en órdenes gubernamentales y/o en cumplimiento de la legislación nacional.

#### **¿Cómo medir la censura en Internet?**

Obtén la aplicación **OONI Probe** para móvil y escritorio. Escanea para instalar OONI Probe →

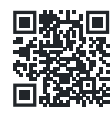

¡Activa las **pruebas automatizadas** en la configuración para que se ejecuten todos los días automáticamente!

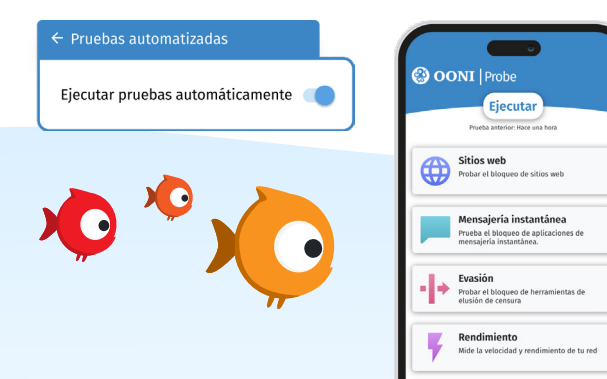

#### **Manipulación del DNS**

La manipulación de DNS se produce cuando los proveedores de servicios de internet (ISP) interfieren en la resolución DNS de un determinado nombre de servidor, impidiéndote acceder a él (p. ej., devolviendo la IP incorrecta).

#### **Bloqueo HTTP**

"El bloqueo HTTP se produce cuando un ISP **interfiere en la conexión entre su ordenador y el servidor que aloja el sitio web** al que intentas acceder"

Esto puede implementarse interceptando su petición HTTP (en algunos casos, redirigiéndole a una página bloqueada) o cerrando la conexión (impidiendo así el intercambio normal entre su computador y el servidor del sitio web).

#### **Bloqueo IP**

El bloqueo IP ocurre cuando proveedores de servicios de Internet (ISP) **bloquean las conexiones a la dirección IP** de un sitio web.

### **Filtrado SNI**

SNI es una extensión para el protocolo TLS (utilizado para sitios web alojados en HTTPS), diseñada para especificar con qué nombre de host debe establecerse la conexión cifrada.

Como el campo SNI no está cifrado, los ISP pueden ver si estás intentando acceder a un sitio web prohibido y restringir el acceso (p. ej., cerrando la conexión).

La censura informada por el **campo SNI** se caracteriza como filtrado SNI

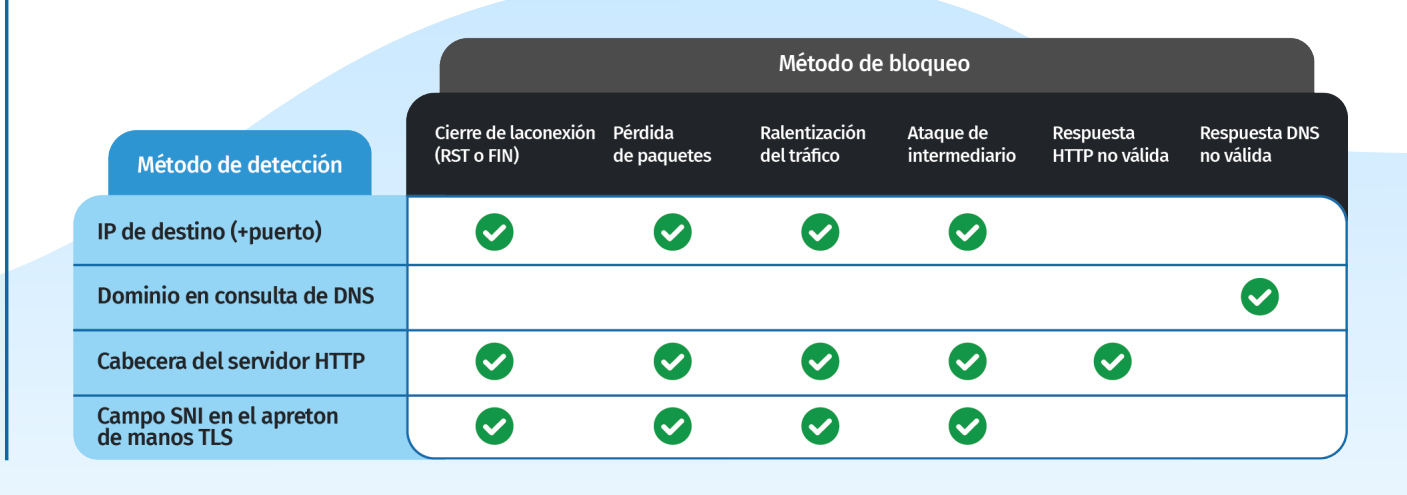